# Recursion

CSE 114, Computer Science 1 Stony Brook University

<http://www.cs.stonybrook.edu/~cse114>

## **Motivation**

 Suppose you want to find all the files under a directory that contains a particular word.

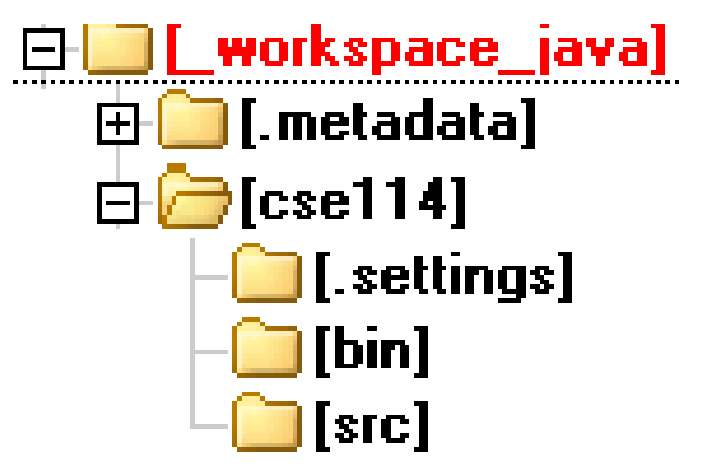

- The directory contains subdirectories that also contain subdirectories, and so on.
- The solution is to use recursion by searching the files in the subdirectories recursively.

## **Motivation**

 The Eight Queens puzzle is to place eight queens on a chessboard such that no two queens are on the same row, same column, or same diagonal:

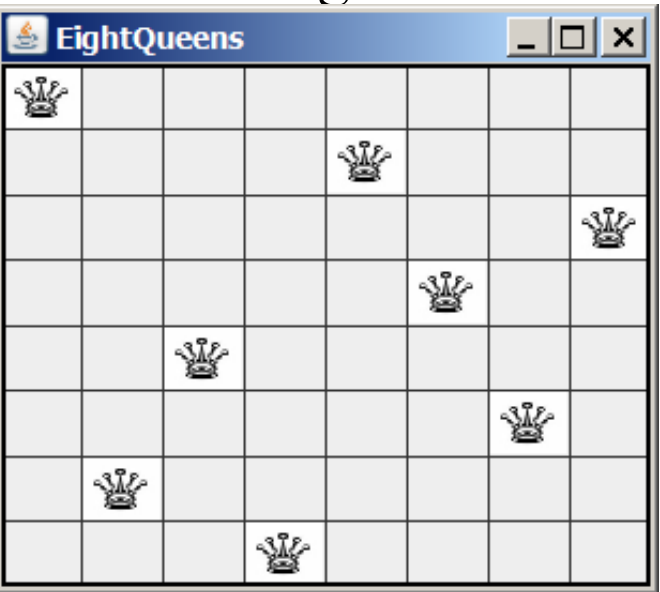

We solve this problem using recursion:

- we place the 8<sup>th</sup> queen after we placed 7 queens on the chessboard.
- we place the  $7<sup>th</sup>$  queen after we placed 6 queens on the chessboard. <sup>3</sup> …

n! = 1 \* 2 \* 3 \* 4 \* 5 \* ... \* (n-1) \* n (n-1)! = 1 \* 2 \* 3 \* 4 \* 5 \* ... \* (n-1) So:

 $n! = n * (n-1)!$ 

$$
factorial(0) = 1;
$$
  

$$
factorial(n) = n * factorial(n-1);
$$

```
import java.util.Scanner;
```

```
public class ComputeFactorial {
  public static void main(String[] args) {
    // Create a Scanner
    Scanner input = new Scanner(System.in);
    System.out.print("Enter a non-negative integer: ");
    int n = input.nextInt(); 
    // Display factorial
    System.out.println("Factorial of "+n+" is "+factorial(n));
  }
  /** Return the factorial for a specified number */
  public static int factorial(int n) {
    if (n == 0) // Base case
      return 1;
    else
      return n * factorial(n - 1); // Recursive call
  }
```
factorial $(3)$  =

factorial $(0) = 1$ ;  $factorial(n) = n * factorial(n-1);$ 

factorial(3) =  $3 *$  factorial(2)

factorial $(0) = 1$ ;  $factorial(n) = n * factorial(n-1);$ 

factorial(3) =  $3 * factorial(2)$  $= 3 * (2 * factorial(1))$ 

factorial $(0) = 1;$  $factorial(n) = n * factorial(n-1);$ 

 $factorial(3) = 3 * factorial(2)$  $= 3 * (2 * factorial(1))$  $= 3 * (2 * (1 * factorial(0)))$ factorial $(0) = 1;$  $factorial(n) = n * factorial(n-1);$ 

 $factorial(3) = 3 * factorial(2)$  $= 3 * (2 * factorial(1))$  $= 3 * (2 * (1 * factorial(0)))$  $= 3 * ( 2 * ( 1 * 1)))$ factorial $(0) = 1;$ 

 $factorial(n) = n * factorial(n-1);$ 

 $factorial(3) = 3 * factorial(2)$  $= 3 * (2 * factorial(1))$  $= 3 * (2 * (1 * factorial(0)))$  $= 3 * ( 2 * ( 1 * 1)) )$  $= 3 * (2 * 1)$ factorial $(0) = 1;$  $factorial(n) = n * factorial(n-1);$ 

 $factorial(3) = 3 * factorial(2)$  $= 3 * (2 * factorial(1))$  $= 3 * (2 * (1 * factorial(0)))$  $= 3 * ( 2 * ( 1 * 1)) )$  $= 3 * (2 * 1)$  $= 3 * 2$ factorial $(0) = 1;$  $factorial(n) = n * factorial(n-1);$ 

factorial $(0) = 1;$  $factorial(n) = n * factorial(n-1);$  $factorial(3) = 3 * factorial(2)$  $= 3 * (2 * factorial(1))$  $= 3 * (2 * (1 * factorial(0)))$  $= 3 * ( 2 * ( 1 * 1)) )$  $= 3 * (2 * 1)$  $= 3 * 2$  $= 6$ 

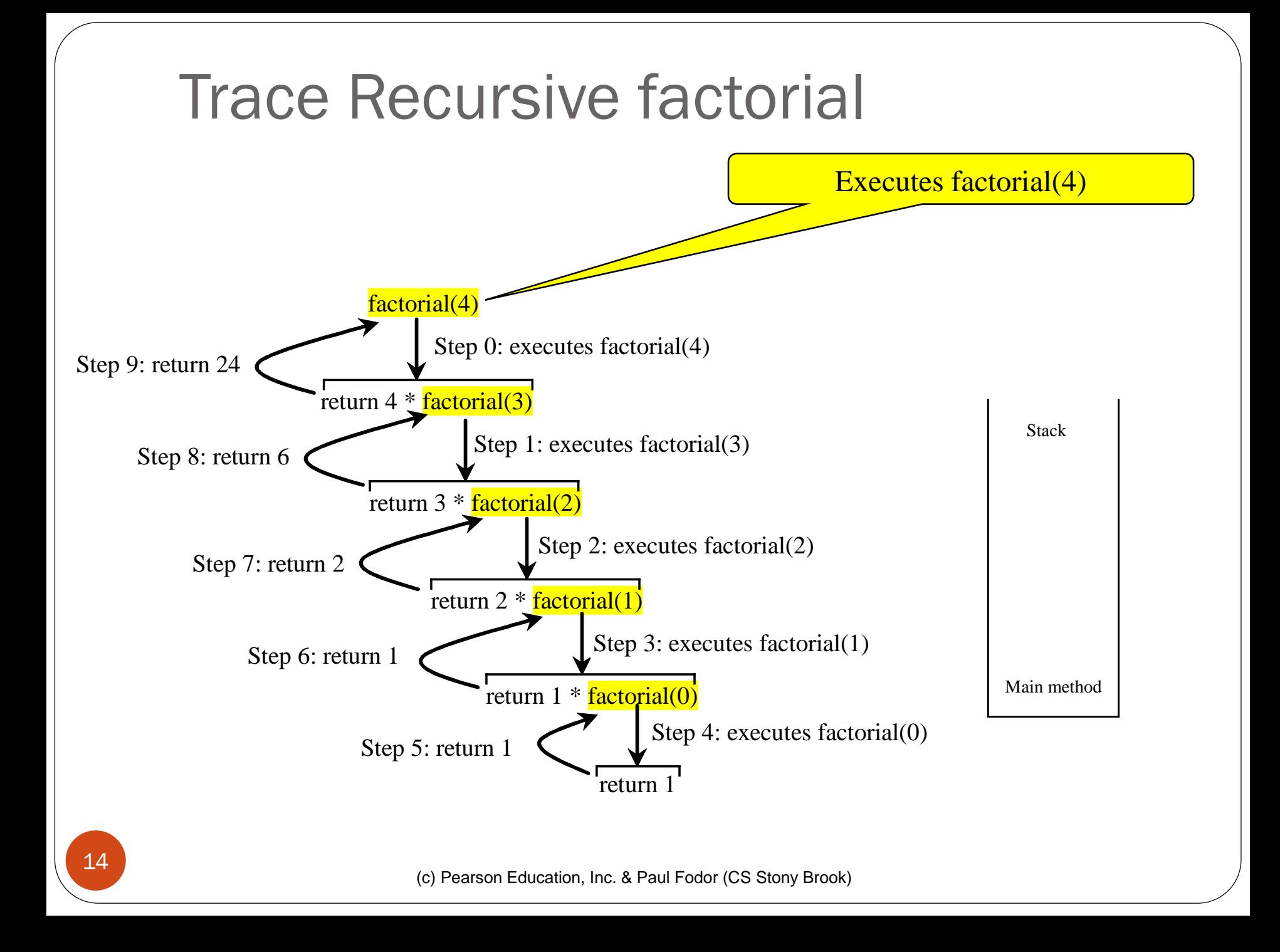

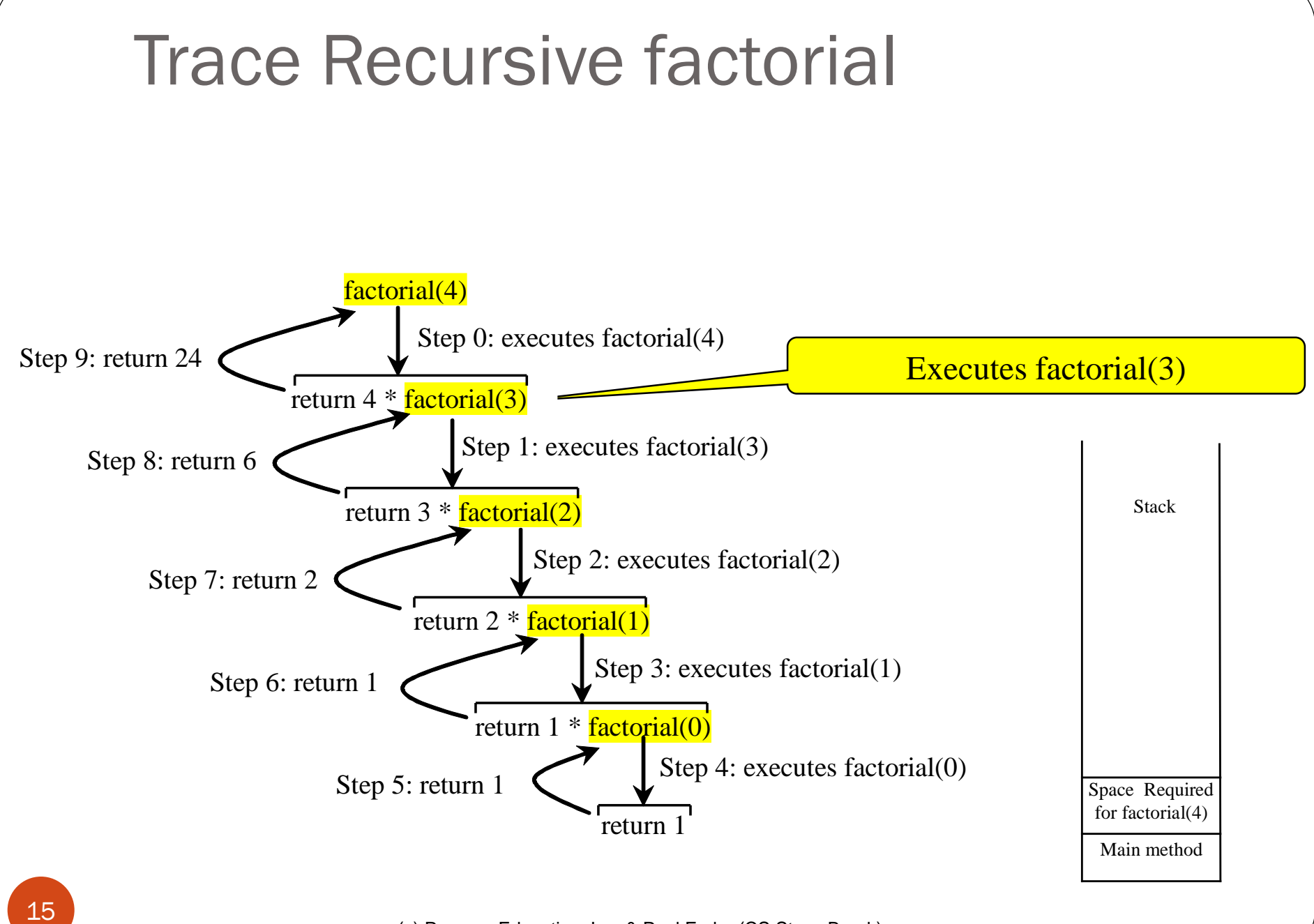

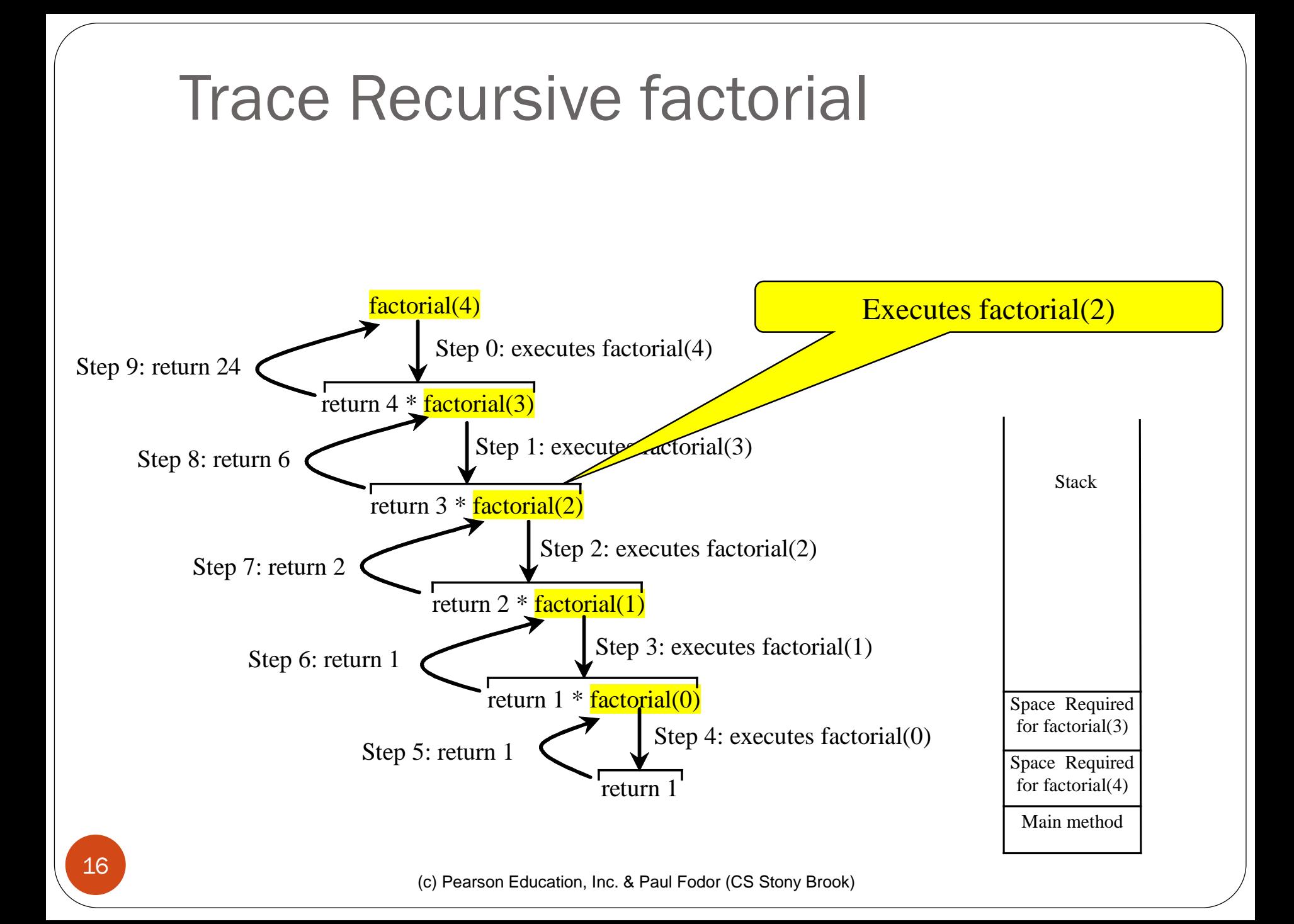

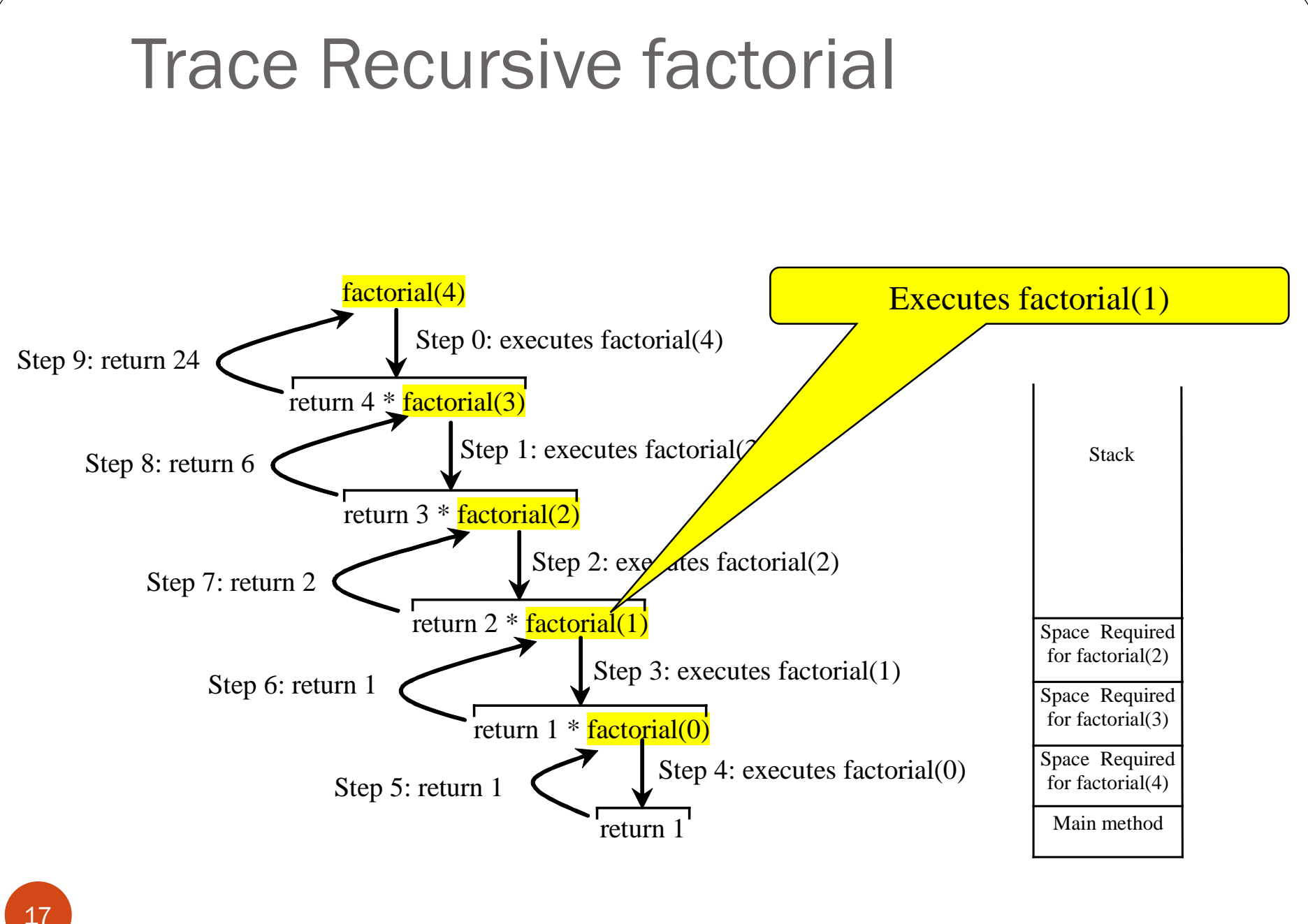

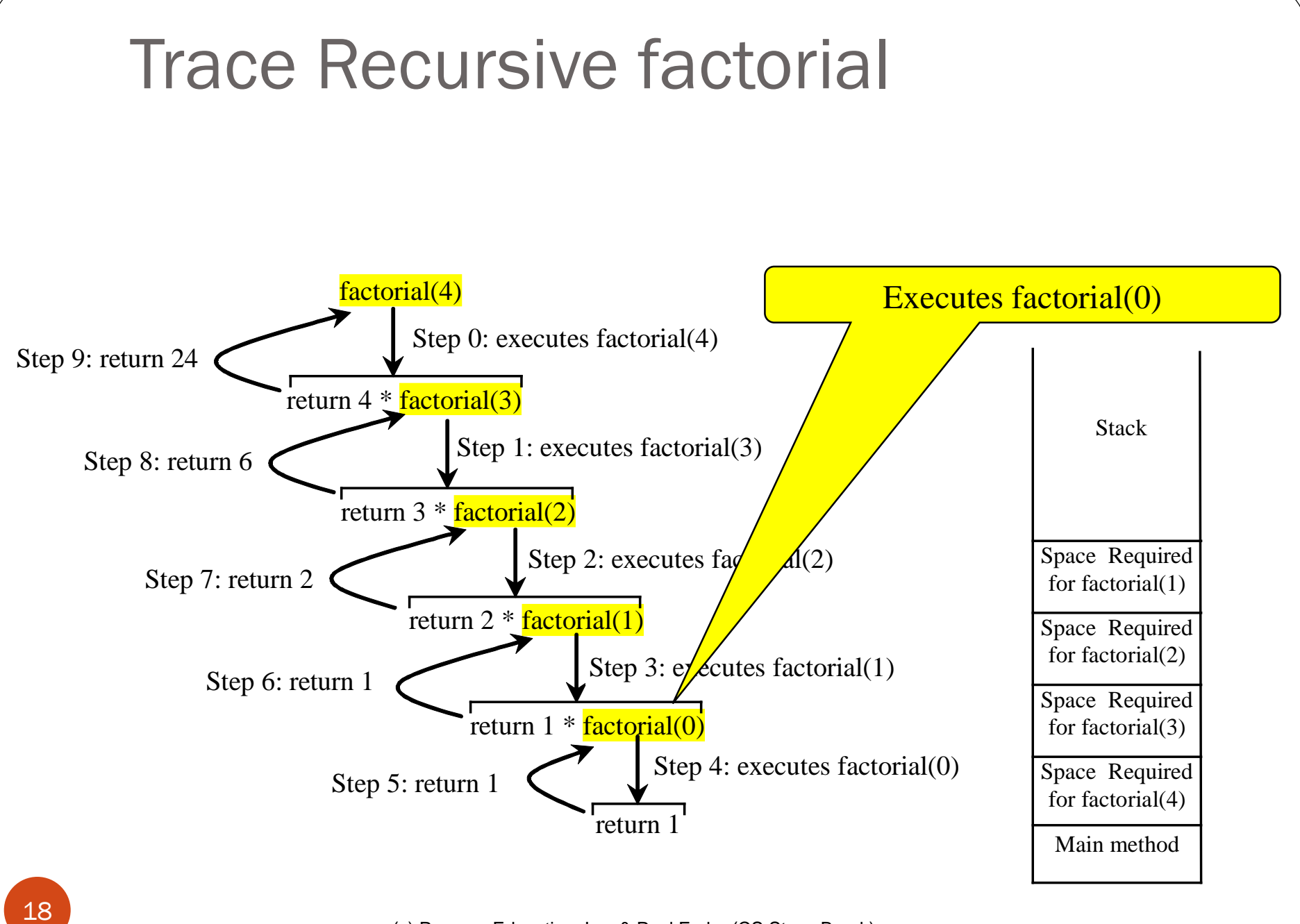

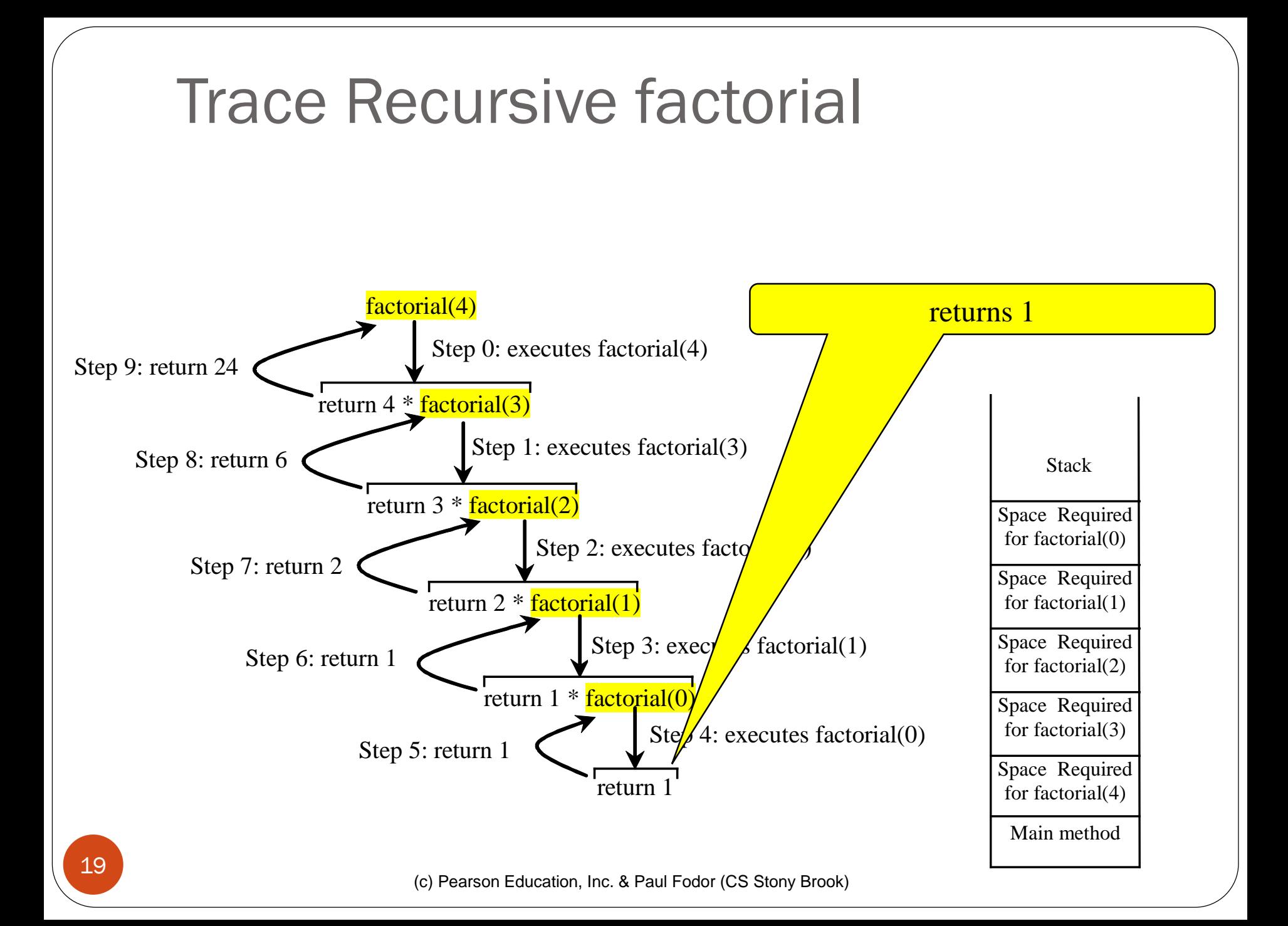

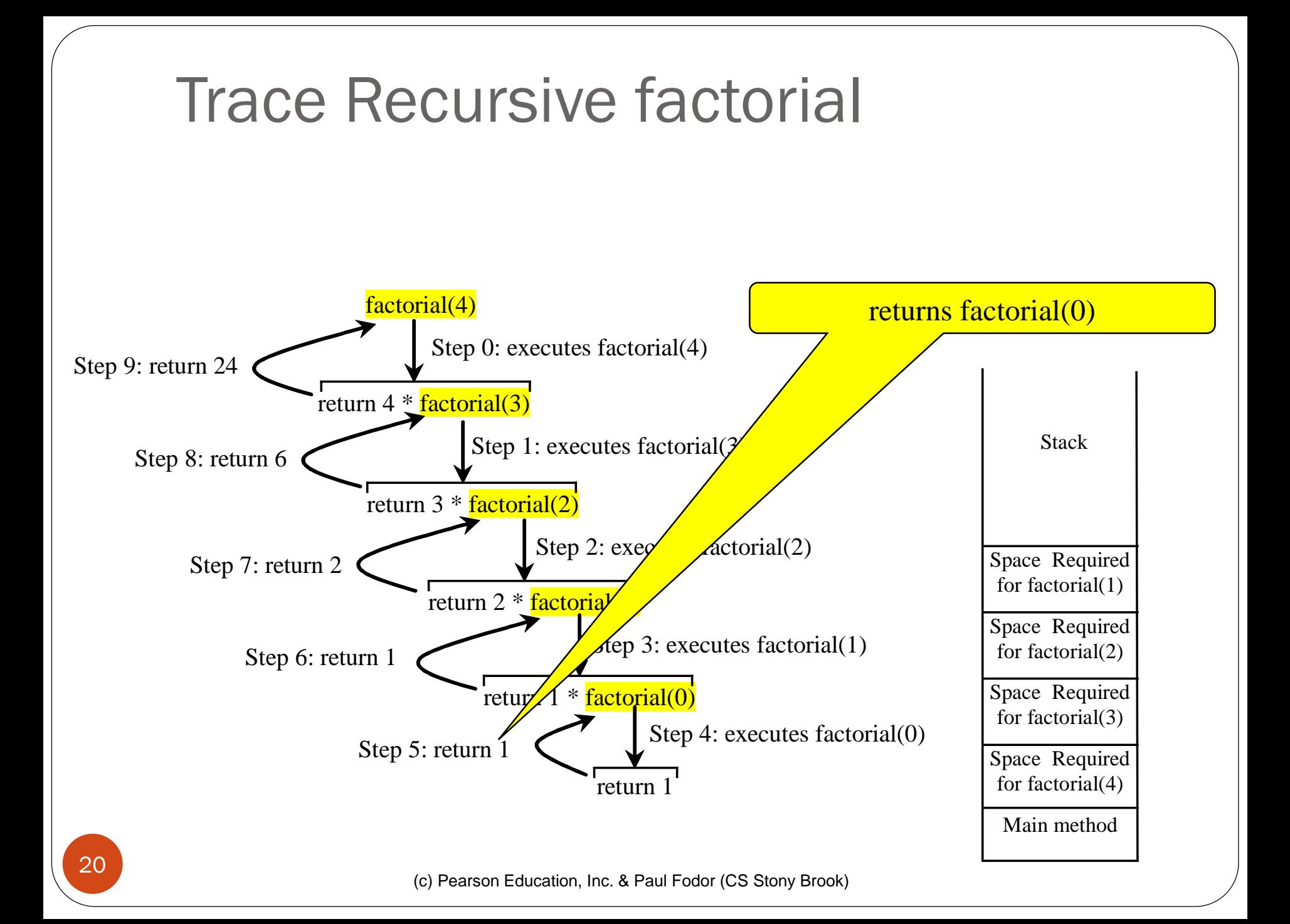

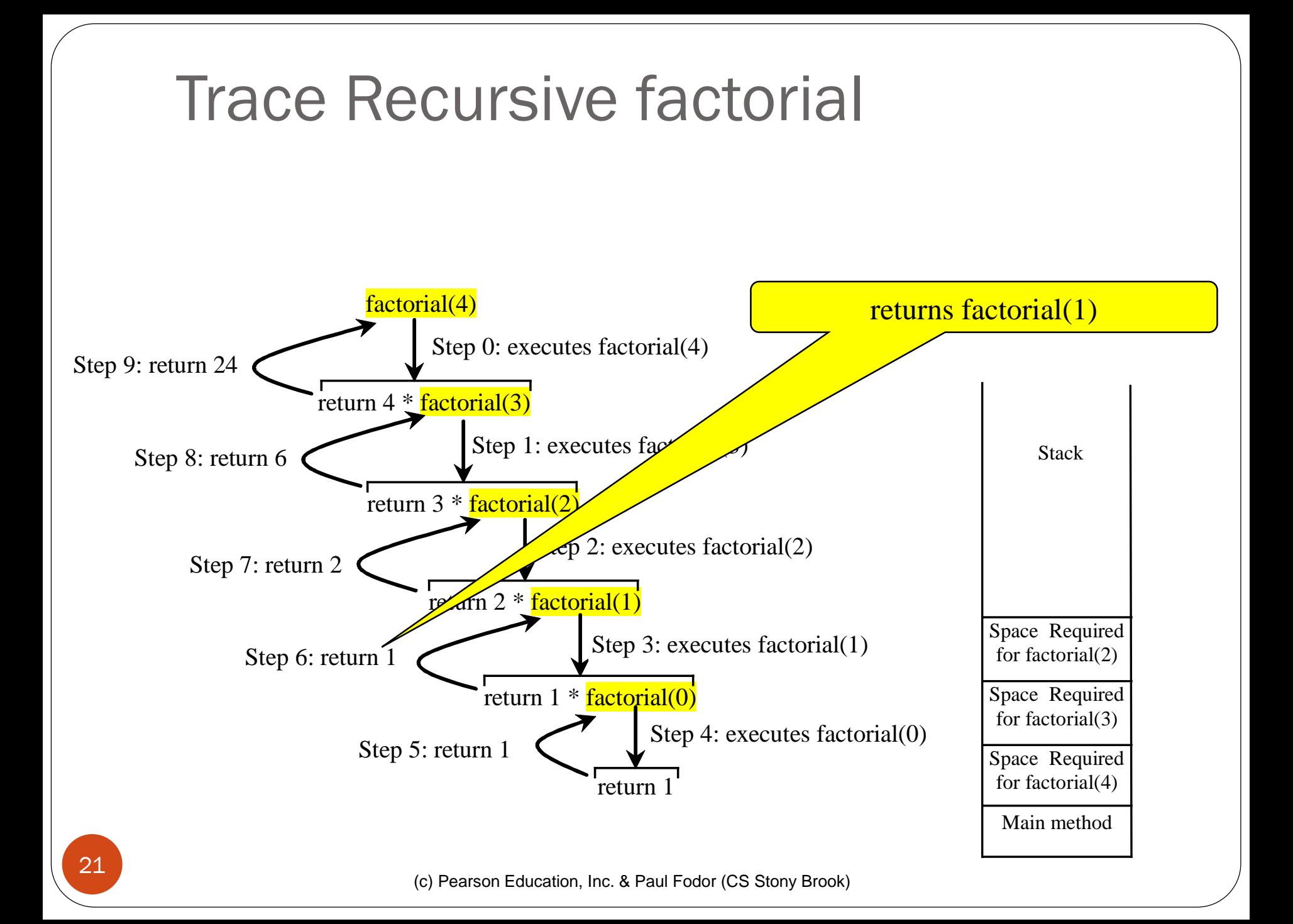

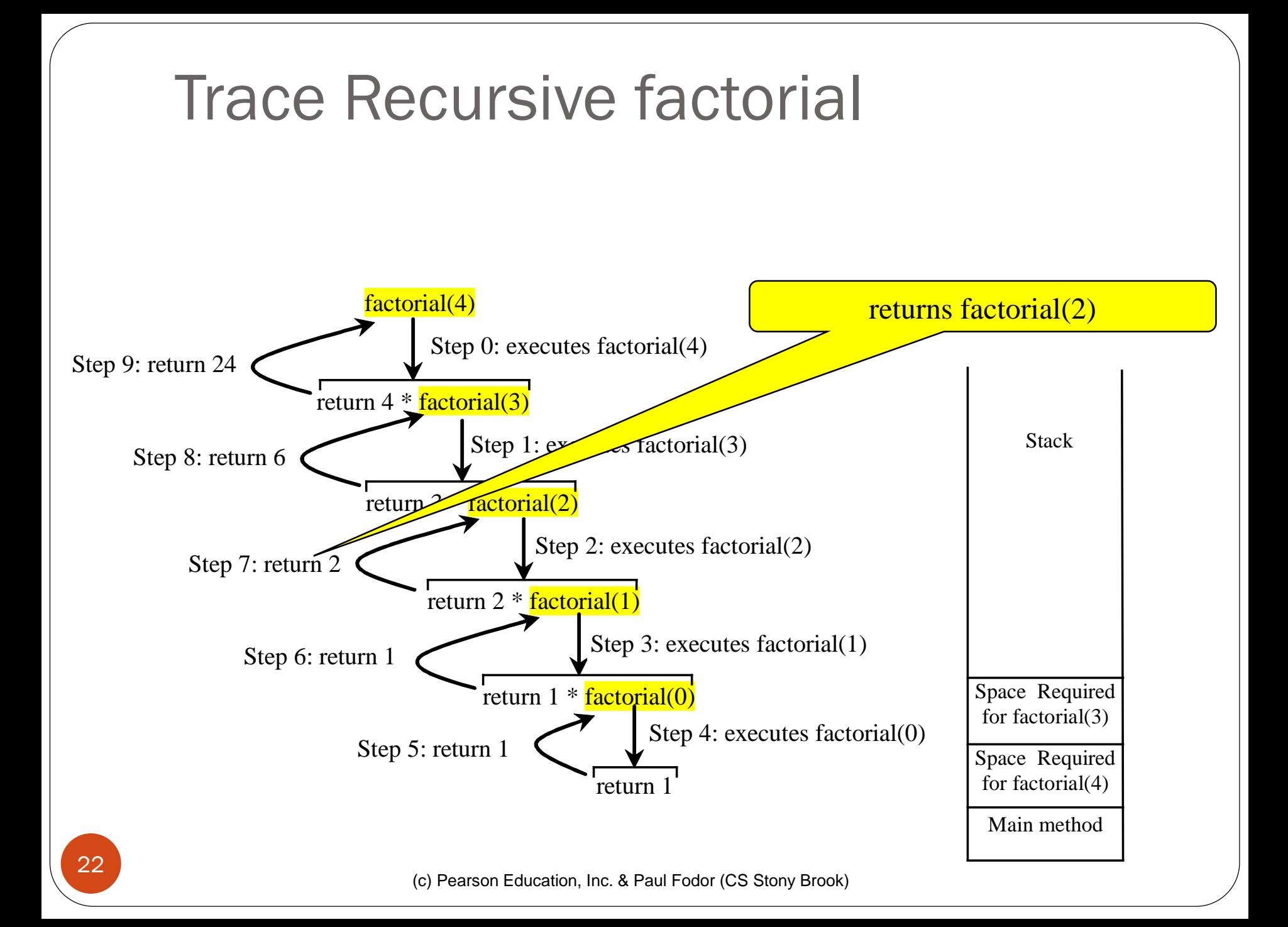

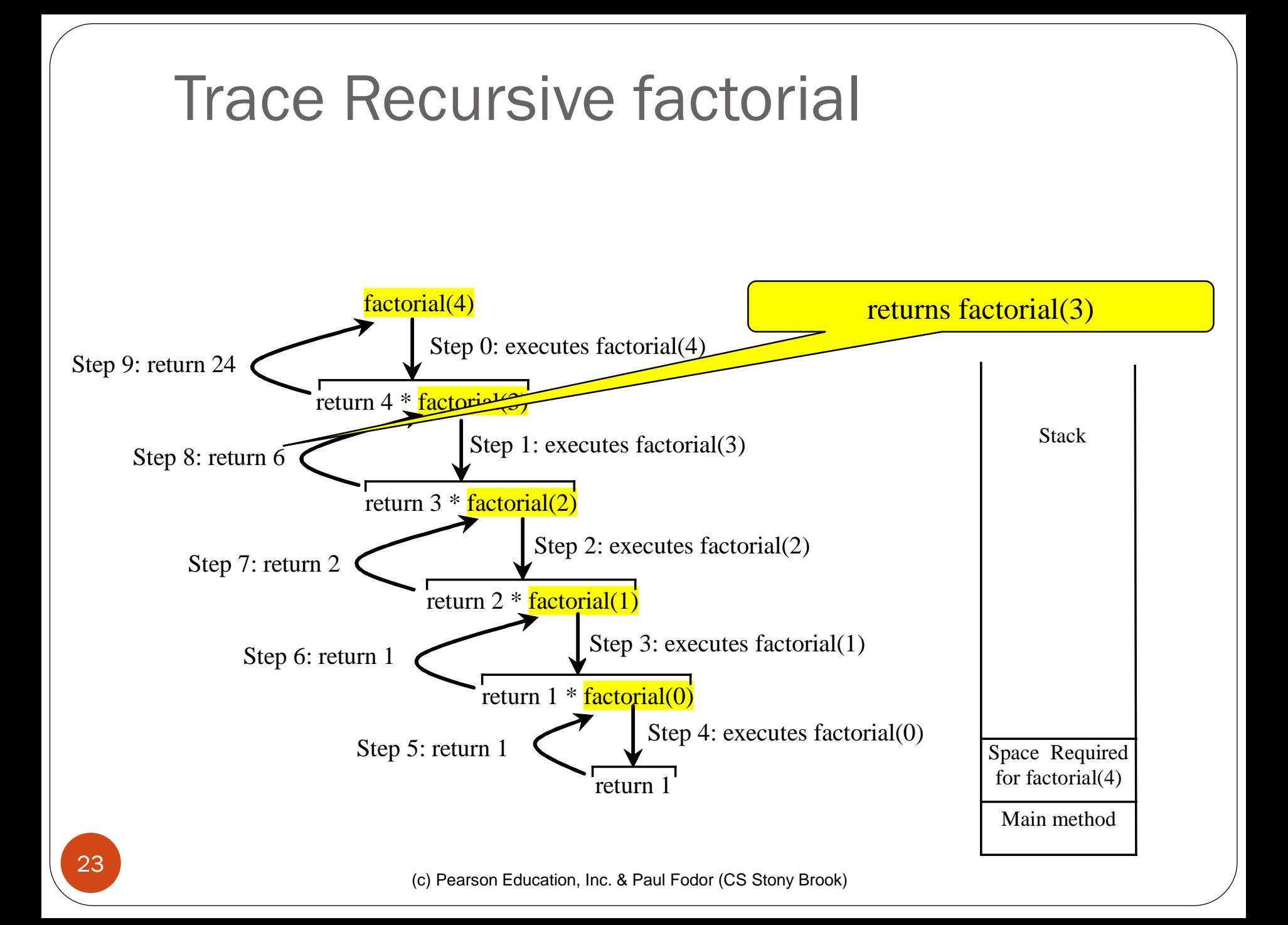

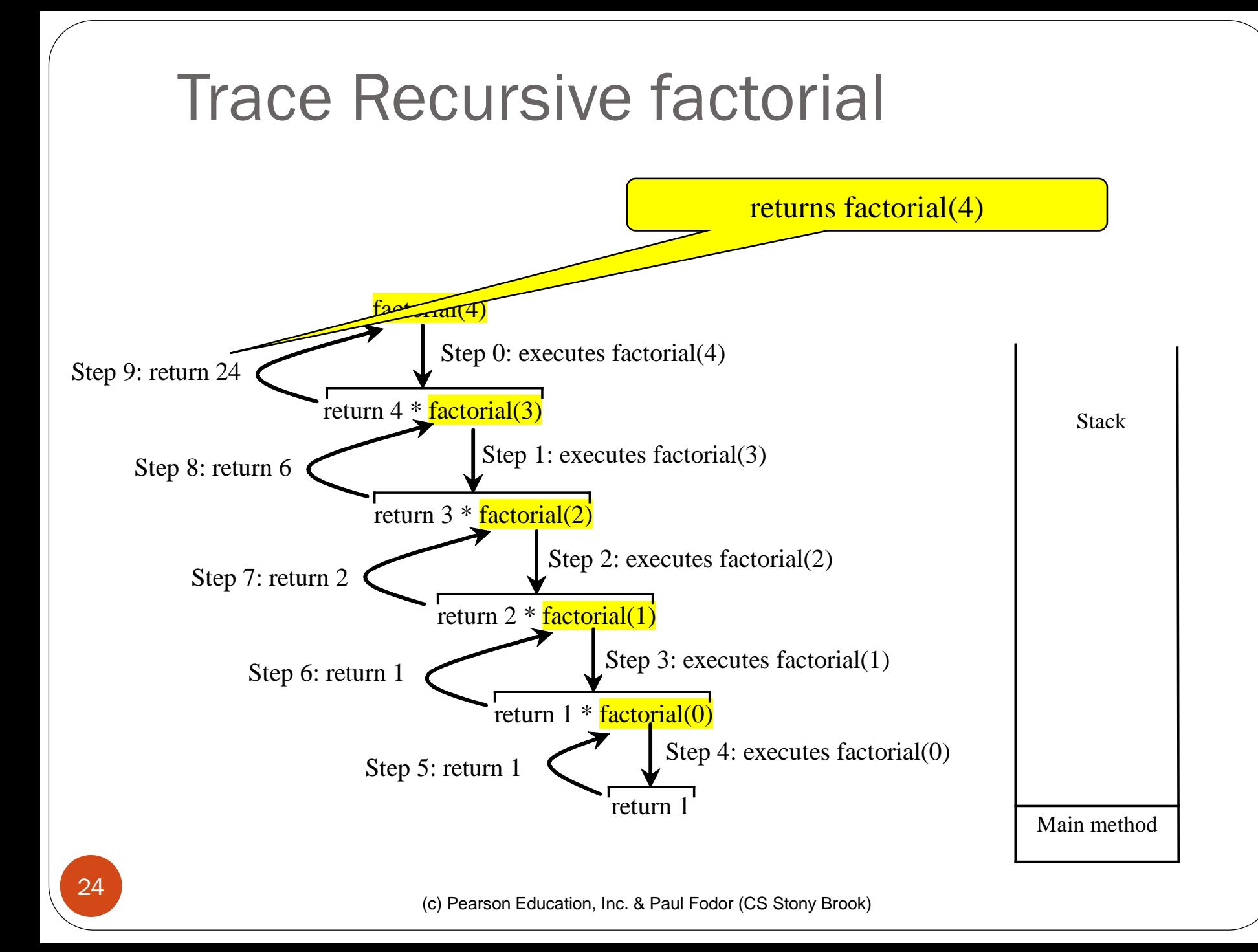

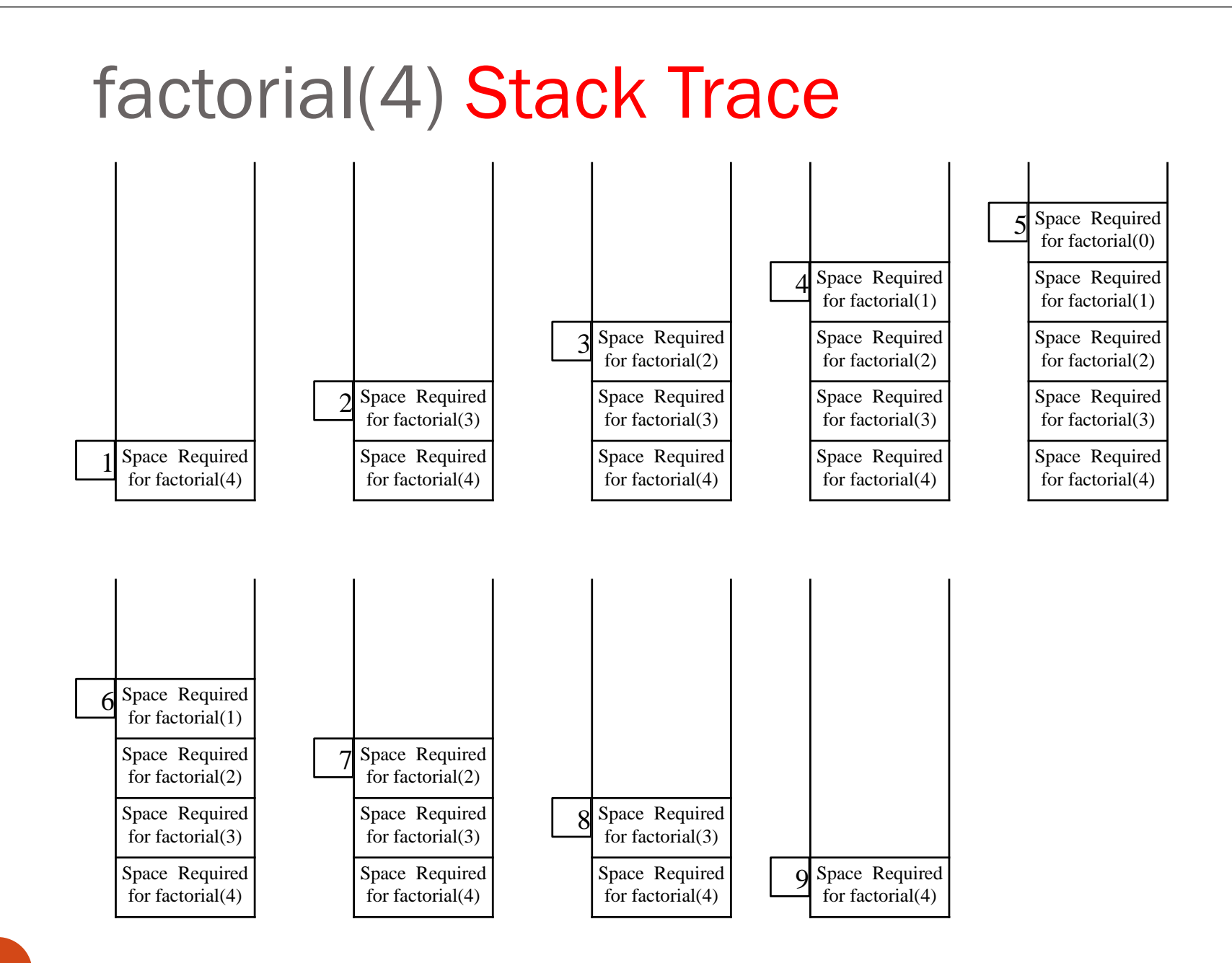

## Fibonacci Numbers

indices: 0 1 2 3 4 5 6 7 8 9 10 11 … Fibonacci series: 0 1 1 2 3 5 8 13 21 34 55 89 …  $fib(0) = 0;$  $fib(1) = 1;$ 

fib(index) = fib(index -1) + fib(index -2); for integers index  $>=$  2

 $fib(3) = fib(2) + fib(1) = (fib(1) + fib(0)) + fib(1)$  $= (1 + 0) +$ fib $(1) = 1 +$ fib $(1) = 1 + 1 = 2$ 

```
import java.util.Scanner; 
public class ComputeFibonacci {
public static void main(String args[]) {
    // Create a Scanner
    Scanner input = new Scanner(System.in);
    System.out.print("Enter an index for the Fibonacci number: ");
    int index = input.nextInt();
    // Find and display the Fibonacci number
    System.out.println("Fibonacci(" + index + ") is " + fib(index));
  }
  /** The method for finding the Fibonacci number */
  public static long fib(long index) {
    if (index == 0) // Base case
      return 0;
    else if (index == 1) // Base case
      return 1;
    else // Reduction and recursive calls
      return fib(index - 1) + fib(index - 2);
  }
```
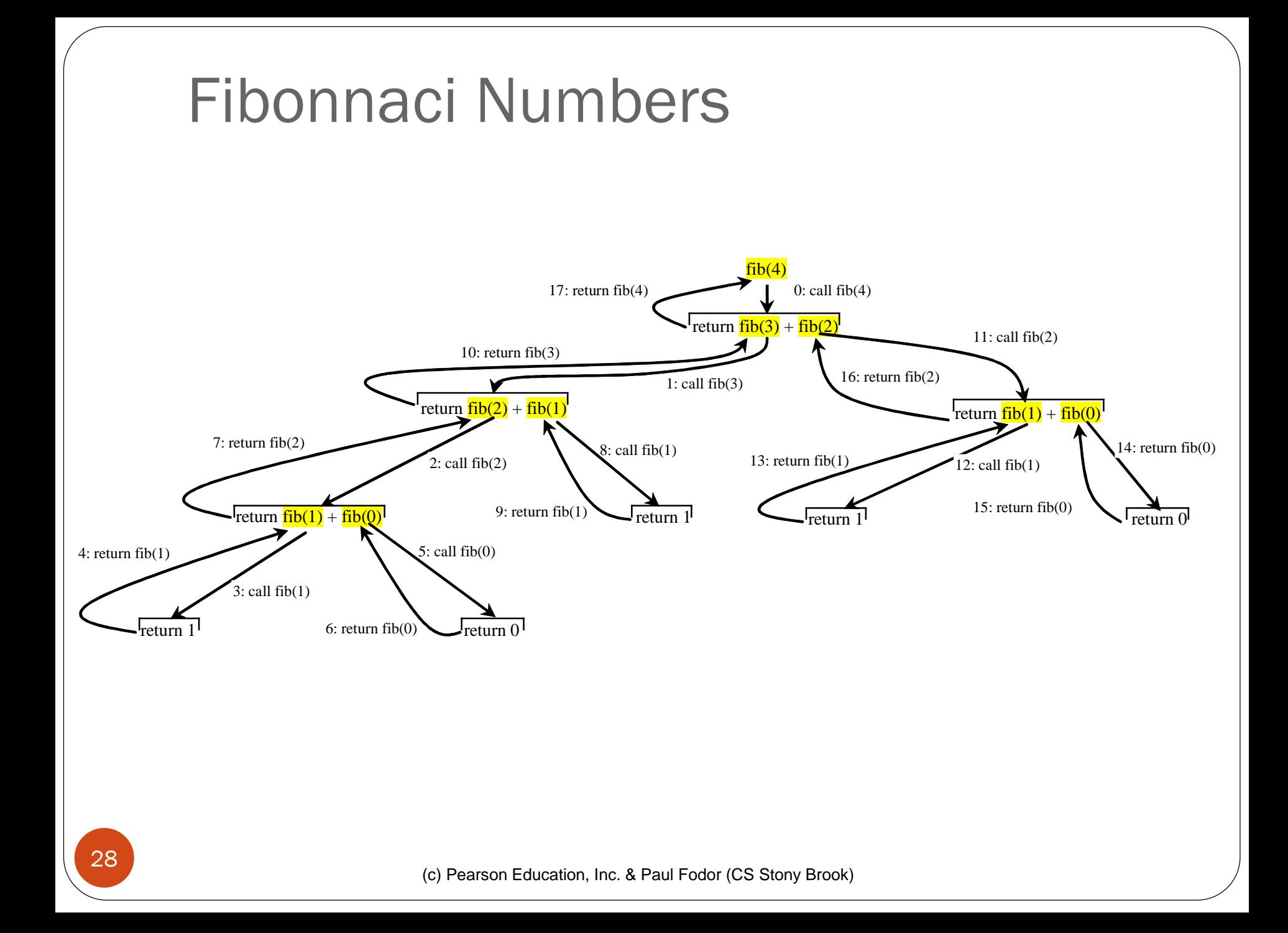

**import java.util.Scanner;** 

```
public class ComputeFibonacciTabling { // NO REPEATED COMPUTATION
public static void main(String args[]) {
```

```
Scanner input = new Scanner(System.in);
```

```
System.out.print("Enter an index for the Fibonacci number: ");
```

```
int index = input.nextInt();
```

```
f = new long[index+1];
```

```
System.out.println("Fibonacci(" + index + ") is " + fib(index));
```

```
}
```

```
public static long[] f; 
public static long fib(long index) {
  if (index == 0) return 0;
  if (index == 1) { \nvert f[1]=1;} \nvert if (1) = 1; \nvert f[1] = 1;if(f[index]!=0)
    return f[index];
 else // Reduction and recursive calls
    f[index] = fib(index - 1) + fib(index - 2);
```

```
return f[index];
```
**}**

## Characteristics of Recursion

All recursive methods have the following characteristics:

- One or more base cases (the simplest case) are used to stop recursion.
- Every recursive call reduces the original problem, bringing it increasingly closer to a base case until it becomes that case.

In general, to solve a problem using recursion, you break it into subproblems.

- If a subproblem resembles the original problem, you can apply the same approach to solve the subproblem recursively.
- (c) Pearson Education, Inc. & Paul Fodor (CS Stony Brook) This subproblem is almost the same as the original 30 problem in nature with a smaller size.

### Problem Solving Using Recursion

- Print a message for  $\underline{n}$  times
	- break the problem into two subproblems:
		- print the message one time and
		- print the message for  $\underline{n-1}$  times
			- This new problem is the same as the original problem with a smaller size.
			- The base case for the problem is  $n == 0$ .

```
public static void nPrintln(String message,int times) {
  if (times >= 1) {
    System.out.println(message);
    nPrintln(message, times - 1);
  } // The base case is times == 0
}
```
### Think Recursively

The palindrome problem (e.g., "eye", "racecar"):

```
public static boolean isPalindrome(String s) {
  if (s.length() <= 1) // Base case
    return true;
  else if (s.charAt(0) != s.charAt(s.length() - 1)) 
    // Base case
    return false;
  else
    return isPalindrome(s.substring(1, s.length() - 1));
```
### Recursive Helper Methods

- The preceding recursive isPalindrome method is not efficient, because it creates a new string for every recursive call.
- To avoid creating new strings, use a helper method:

```
public static boolean isPalindrome(String s) {
  return isPalindrome(s, 0, s.length() - 1);
}
public static boolean isPalindrome(String s, int low, int high) {
  if (high <= low) // Base case
    return true;
  else if (s.charAt(low) != s.charAt(high)) 
    // Base case
    return false;
  else
    return isPalindrome(s, low + 1, high - 1);
```
### Recursive Selection Sort

- 1. Find the smallest number in the list and swap it with the first number.
- 2. Ignore the first number and sort the remaining smaller list recursively.

```
public class SelectionSort {
 public static void sort(double[] list) {
    int low = 0, high = list.length - 1;
    while (low < high) {
      // Find the smallest number and its index in list(low .. high)
      int indexOfMin = low;
      double min = list[low];
      for (int i = 1ow + 1; i \leq - high; i++)
        if (list[i] < min) {
          min = list[i];
          indexOfMin = i;
        }
      // Swap the smallest in list(low ... high) with list(low)
      list[indexOfMin] = list[low];
      list[low] = min;low = low + 1;}
  }
 public static void main(String[] args) {
    double[] list = { 2, 1, 3, 1, 2, 5, 2, -1, 0 };
    sort(list);
    for (int i = 0; i < list.length; i+1)
      System.out.print(list[i] + " ");
  }
```

```
public class RecursiveSelectionSort {
 public static void sort(double[] list) {
    sort(list, 0, list.length - 1); // Sort the entire list
  }
  public static void sort(double[] list, int low, int high) {
    if (low < high) {
      // Find the smallest number and its index in list(low .. high)
      int indexOfMin = low;
      double min = list[low];
      for (int i = 1ow + 1; i \leq high; i++) {
        if (list[i] < min) {
          min = list[i];
          indexOfMin = i;
        }}
      // Swap the smallest in list(low .. high) with list(low)
      list[indexOfMin] = list[low];
      list[low] = min;
      // Sort the remaining list(low+1 .. high)
      sort(list, low + 1, high);
    }}
  public static void main(String[] args) {
      double[] list = {2, 1, 3, 1, 2, 5, 2, -1, 0};
      sort(list);
      for (int i = 0; i \lt list.length; i++)
        System.out.print(list[i] + " ");
  }
```
(c) Pearson Education, Inc. & Paul Fodor (CS Stony Brook)

### Recursive Binary Search

- Case 1: If the key is less than the middle element, recursively search the key in the first half of the array.
- Case 2: If the key is equal to the middle element, the search ends with a match (Base case).
- Case 3: If the key is greater than the middle element, recursively search the key in the second half of the array.

```
public class BinarySearch {
  public static int binarySearch(int[] list, int key) {
    int low = 0;
    int high = list.length - 1;
    while(low <= high){ 
      int mid = (low + high) / 2;
      if (key < list[mid])
        high = mid - 1;
      else if (key == list[mid])
        return mid;
      else
        low = mid + 1;
    }
    // The list has been exhausted without a match
    return -low - 1;
  }
  public static void main(String[] args) {
    int[] list = { 1,2,3,4,5,6,10 };
    System.out.print(binarySearch(list,6));
  }
```

```
public class RecursiveBinarySearch {
  public static int recursiveBinarySearch(int[] list, int key) {
    int low = 0;
    int high = list.length - 1;
    return recursiveBinarySearch(list, key, low, high);
  }
  public static int recursiveBinarySearch(int[] list, int key,
      int low, int high) {
    if (low > high) // The list has been exhausted without a match
      return -low - 1;
    int mid = (low + high) / 2;
    if (key < list[mid])
      return recursiveBinarySearch(list, key, low, mid - 1);
    else if (key == list[mid])
      return mid;
    else
      return recursiveBinarySearch(list, key, mid + 1, high);
  }
}
```
## Directory Size

40

- Some problems are impossible to solve without recursion.
- Example: find the size of a directory.
	- The size of a directory is the sum of the sizes of all files in the directory.
	- A directory may contain subdirectories.
	- Suppose a directory contains files and subdirectories

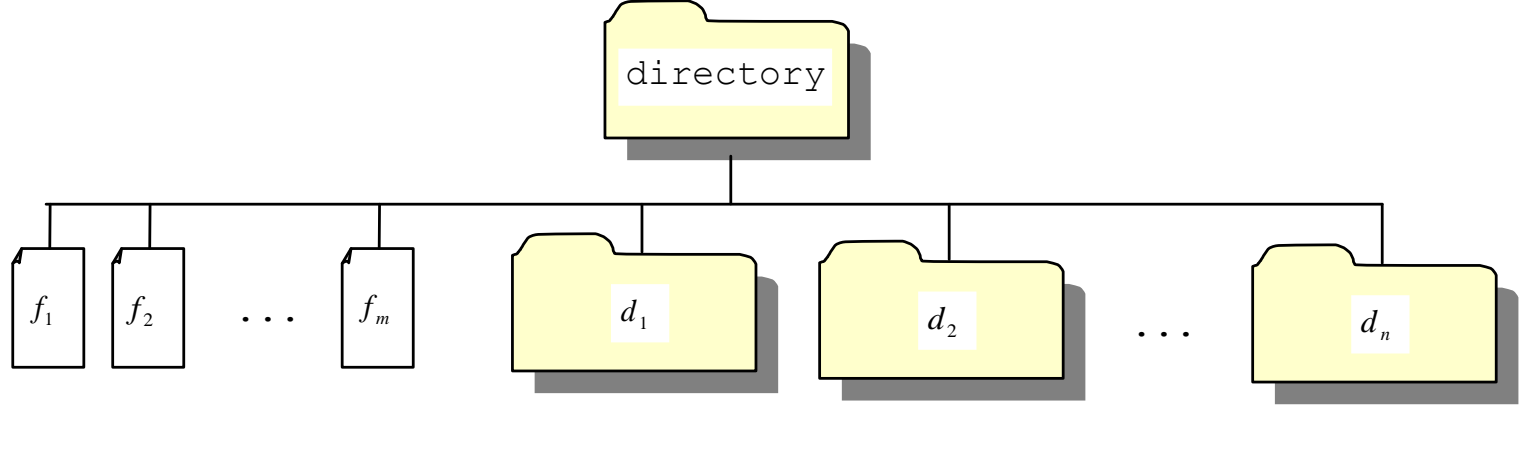

```
(c) Pearson Education, Inc. & Paul Fodor (CS Stony Brook)
import java.io.File;
import java.util.Scanner; 
public class DirectorySize {
  public static void main(String[] args) {
    System.out.print("Enter a directory or a file: "); 
    Scanner input = new Scanner(System.in);
    String directory = input.nextLine();
    System.out.println(getSize(new File(directory)) + " bytes");
  }
  public static long getSize(File file) {
    long size = 0; // Store the total size of all files
    if (file.isDirectory()) {
      File[] files = file.listFiles(); // All files and subdirectories
      for (int i = 0; i < files.length; i++) {
        size += getSize(files[i]); // Recursive call
      }
    }else { // Base case
      size += file.length();
    }
    return size;
```
41

**}}**

### Towers of Hanoi

- There are *n* disks labeled 1, 2, 3, . . ., *n*, and three towers labeled A, B, and C.
- No disk can be on top of a smaller disk at any time.
- All the disks are initially placed on tower A.
- Only one disk can be moved at a time, and it must be the top disk on the tower.

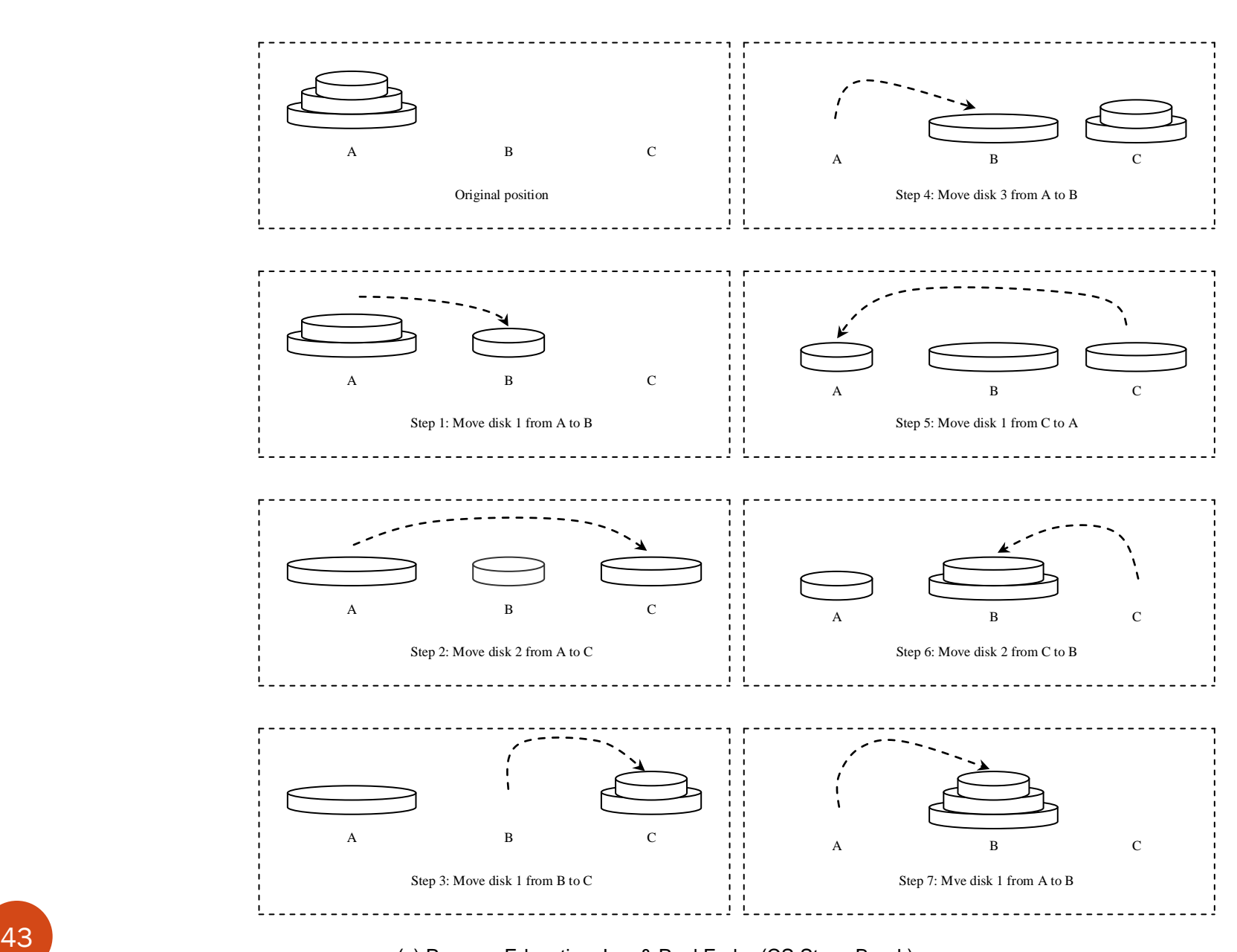

#### The Towers of Hanoi problem can be decomposed into three subproblems:

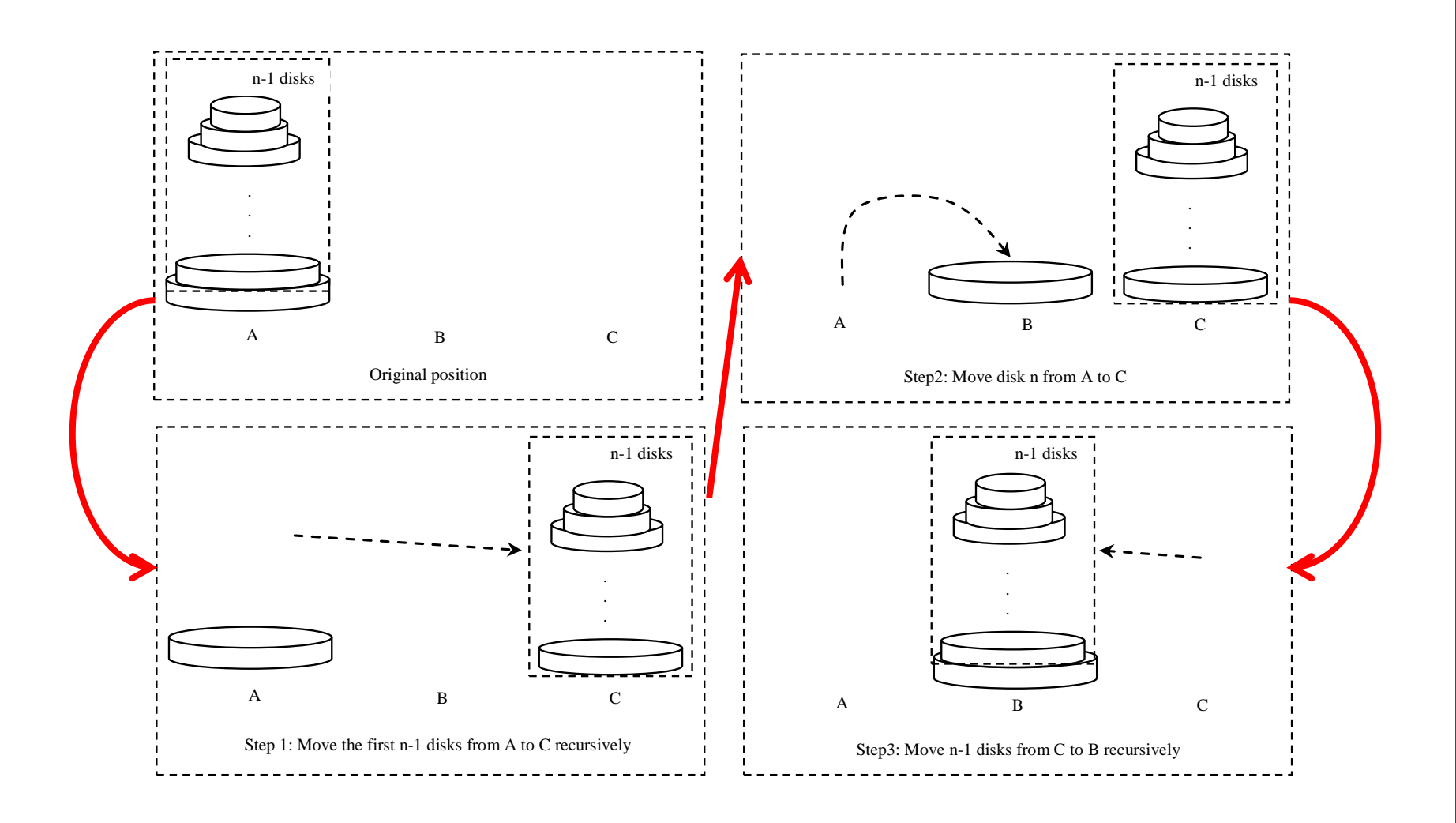

#### Solution to Towers of Hanoi

- Move the first  $\underline{n-1}$  disks from A to C with the assistance of tower B.
- Move disk n from A to B.
- Move n 1 disks from C to B with the assistance of tower A.

```
import java.util.Scanner; 
public class TowersOfHanoi {
  public static void main(String[] args) {
    Scanner input = new Scanner(System.in);
    System.out.print("Enter number of disks: ");
    int n = input.nextInt(); System.out.println("The moves are:");
    moveDisks(n, 'A', 'B', 'C');
  }
  public static void moveDisks(int n, char fromTower, char toTower, 
       char auxTower) {
    if (n == 1) // Stopping condition
      System.out.println("Move disk " + n + " from " +
        fromTower + " to " + toTower);
    else {
      moveDisks(n - 1, fromTower, auxTower, toTower);
      System.out.println("Move disk " + n + " from " +
        fromTower + " to " + toTower);
      moveDisks(n - 1, auxTower, toTower, fromTower);
    }
```
**}**

#### Greatest Common Divisor (GCD)

- $gcd(2, 3) \equiv 1$  $gcd(2, 10) = 2$  $gcd(25, 35) = 5$  $gcd(205, 5) = 5$ **gcd(m, n):**
- Approach 1: Brute-force, start from min(n, m) down to 1, to check if a number is common divisor for both m and n, if so, it is the greatest common divisor.
- Approach 2: Euclid's algorithm
- Approach 3: Recursive method

### Approach 1: GCD

```
public static int gcd(int m,int n){
  int min = n; 
 if(m < n) min = m;
 for(int i=min; i>1; i--)
    if(m%i==0 && n%i==0)
        return i;
 return 1;
```
Approach 2: Euclid's algorithm **// Get absolute value of m and n; t1 = Math.abs(m); t2 = Math.abs(n); // r is the remainder of t1 divided by t2 r = t1 % t2; while (r != 0) { t1 = t2; t2 = r; r = t1 % t2; } // When r is 0, t2 is the greatest // common divisor between t1 and t2 return t2;**

#### Approach 3: Recursive Method

 $gcd(m, n) = n$  if  $m  $\frac{1}{6}$   $n = 0$$ **gcd(m, n) = gcd(n, m % n); otherwise**

**public static int gcd(int m,int n){ if (m % n == 0) return n; else return gcd(n, m % n);**

```
From Iteration to Recursion
   public static void m(int n){
        for(int i=1; i<=n; i++){
            for(int j=1; j<=n; j++){
                 System.out.print(i+j);
             }
            System.out.println(i);
        }
    }
   public static void main(String[] args) {
        m(10);
    }
```

```
public static void mr(int n){
      mr(1,n);
}
public static void mr(int i, int n){
      if(i<=n){
            mr(1, i, n);
            System.out.println(i);
            mr(i+1,n);
      }
}
public static void mr(int j, int i, int n){
      if(j<=n){
            System.out.print(i+j);
            mr(j+1,i,n);
      }
```
## Conclusion

Conclusion for this course

- That is all!
- •I hope that this course has sparked a lot of ideas and encourages you to exercise programming Thank you!